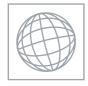

UNIVERSITY OF CAMBRIDGE INTERNATIONAL EXAMINATIONS International General Certificate of Secondary Education

| CANDIDATE<br>NAME                |                            |                     |
|----------------------------------|----------------------------|---------------------|
| CENTRE<br>NUMBER                 |                            | CANDIDATE<br>NUMBER |
| BIOLOGY                          |                            | 0610/61             |
| Paper 6 Alternative to Practical |                            | May/June 2011       |
|                                  |                            | 1 hour              |
| Candidates and                   | swer on the Question Paper |                     |
| Additional Mate                  | erials: ruler              |                     |

## SUITABLE FOR HEARING IMPAIRED CANDIDATES.

## **READ THESE INSTRUCTIONS FIRST**

Write your Centre number, candidate number and name on all the work you hand in.Write in dark blue or black pen.You may use a pencil for any diagrams or graphs.Do not use staples, paper clips, highlighters, glue or correction fluid.DO **NOT** WRITE IN ANY BARCODES.

Answer **all** guestions.

At the end of the examination, fasten all your work securely together.

The number of marks is given in brackets [ ] at the end of each question or part question.

| For Examiner's Use |  |
|--------------------|--|
| 1                  |  |
| 2                  |  |
| 3                  |  |
| Total              |  |

This document consists of 10 printed pages and 2 blank pages.

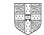

## **BLANK PAGE**

For Examiner's

Use

1 Students investigated samples of amylase from 100 goats. 100 small filter paper discs were each soaked in a different sample of goat amylase. The students tested the activity of these amylase samples using plain paper. Plain paper contains starch.

A circle of plain paper was placed into a Petri dish as shown in Fig. 1.1. Iodine solution was used to stain the starch in the plain paper.

(a) When iodine solution reacts with the starch in the plain paper, what colour would you see?

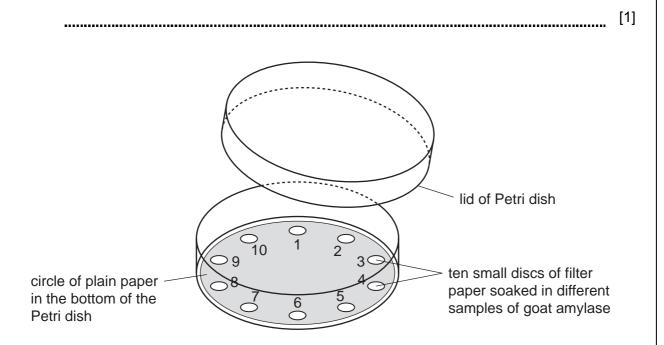

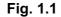

Ten amylase soaked filter paper discs were placed into one of the Petri dishes as shown in Fig. 1.1.

Ten Petri dishes were set up as in Fig. 1.1.

The students lifted the filter paper discs at one-minute intervals and recorded the number of areas where there had been a reaction.

(b) How would the students know that a reaction had taken place?

[1]

3

If a reaction had not taken place, the students replaced the disc of filter paper for another minute. This procedure was repeated for five minutes.

Their results are recorded in Table 1.1.

## Table 1.1

| time / minutes | number of <b>new</b> areas where there had been a reaction | total number of areas where there had been a reaction |
|----------------|------------------------------------------------------------|-------------------------------------------------------|
| 1              | 14                                                         | 14                                                    |
| 2              | 28                                                         | 42                                                    |
| 3              | 18                                                         | 60                                                    |
| 4              | 12                                                         |                                                       |
| 5              | 6                                                          |                                                       |

(c) (i) Complete Table 1.1 by calculating the total number of areas where there had been a reaction after 4 and 5 minutes.

Write your answers in the spaces in Table 1.1.

Show your working in the space below.

For Examiner's Use

For

Use

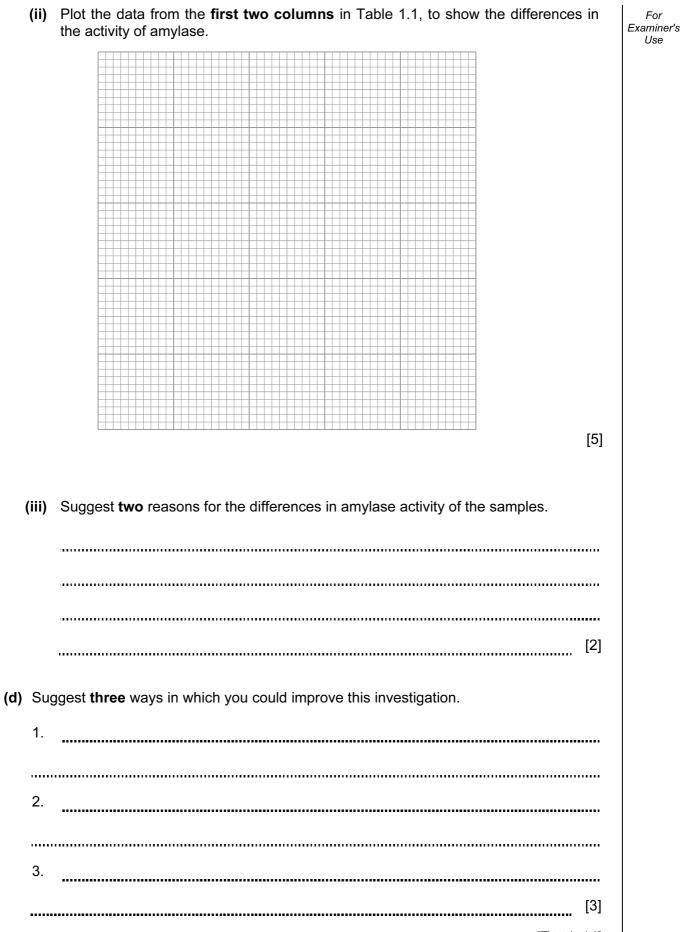

**2** Fig. 2.1 is a photograph of a dandelion fruit.

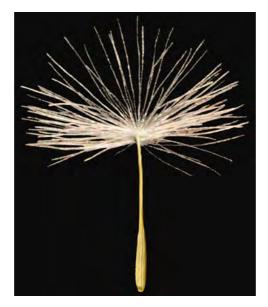

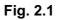

(a) Make a large drawing of the fruit in the space below.

Add labels to show:

- where the fruit was attached to the plant,
- the position of the seed.

For Examiner's Use

|     |      | 1                                                                                                    |     |                          |
|-----|------|----------------------------------------------------------------------------------------------------|-----|--------------------------|
| (b) | (i)  | Measure the length of the fruit in Fig. 2.1 and draw a straight line next to yo drawing to show this length. |     | For<br>Examiner's<br>Use |
|     |      | length of fruit in Fig. 2.1                                                                                  |     |                          |
|     |      | length of fruit in your drawing                                                                              | [2] |                          |
|     | (ii) | Calculate the magnification of your drawing.                                                                 |     |                          |
|     |      | Show your working.                                                                                           |     |                          |
|     |      |                                                                                                    |     |                          |
|     |      |                                                                                                    |     |                          |
|     |      |                                                                                                    |     |                          |
|     |      |                                                                                                    |     |                          |
|     |      |                                                                                                    |     |                          |
|     |      |                                                                                                    |     |                          |
|     |      |                                                                                                    |     |                          |
|     |      | magnification                                                                                                | [2] |                          |
|     |      |                                                                                                    |     |                          |
|     |      |                                                                                                    |     |                          |
|     |      |                                                                                                    |     |                          |

For Examiner's

Use

(c) Fig. 2.2 shows a fruit which has been kept in a dry environment for one day.

Fig. 2.3 shows a fruit which has been kept in a **damp** environment for one day.

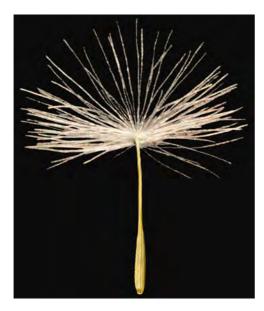

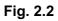

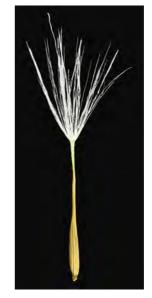

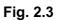

(i) Complete the table below to show one visible difference between the two dandelion fruits.

| feature | dry fruit shown in<br>Fig. 2.2 | damp fruit shown in<br>Fig. 2.3 |
|---------|--------------------------------|---------------------------------|
|         |                                |                                 |
|         |                                |                                 |
|         |                                |                                 |

[2]

For Examiner's Use

- (ii) Suggest and explain how changing weather conditions would:
  - help disperse the fruits away from the parent plant,
  - allow them to germinate in a new habitat.

[5] [Total: 16]

Fig. 3.1 shows sections through ginger (Zingiber officinale) and lotus (Nelumbo nucifera) 3 stems.

For Examiner's Use

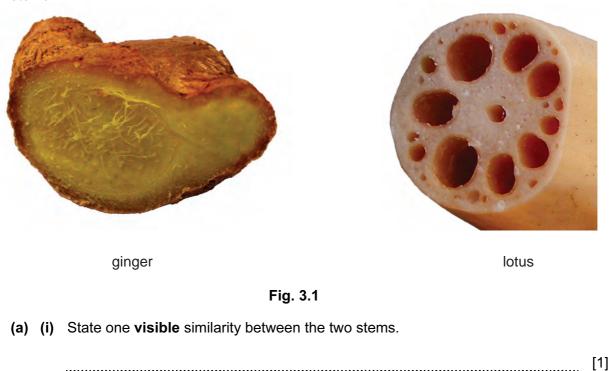

(ii) Complete Table 3.1 to show three visible differences between the two stems.

.....

Table 3.1

|            | stem   |       |  |
|------------|--------|-------|--|
| difference | ginger | lotus |  |
| 1          |        |       |  |
|            |        |       |  |
| 2          |        |       |  |
|            |        |       |  |
| 3          |        |       |  |
|            |        |       |  |

[3]

11

| (b) | Lotus plants live in water.                                                                               | For<br>Examiner's |
|-----|----------------------------------------------------------------------------------------------------|-------------------|
|     | Suggest and explain an adaptation of the lotus stem to its water habitat.                                 | Use               |
|     |                                                                                                    |                   |
|     |                                                                                                    |                   |
|     |                                                                                                    |                   |
|     | [2]                                                                                                    |                   |
| (c) | The cells of lotus roots contain starch grains.                                                           |                   |
|     | Describe how you would prepare a microscope slide of the cells of a lotus stem to show the starch grains. |                   |
|     |                                                                                                    |                   |
|     |                                                                                                    |                   |
|     |                                                                                                    |                   |
|     |                                                                                                    |                   |
|     |                                                                                                    |                   |
|     |                                                                                                    |                   |
|     |                                                                                                    |                   |
|     | [4]                                                                                                    |                   |
|     | [Total: 10]                                                                                               |                   |

**BLANK PAGE** 

Copyright Acknowledgements:

Question 2a Figure 2.1

 $\ensuremath{\mathbb{C}}$  dandelion taraxacum officinale studio; Dirk v. Mallinckrodt / Alamy.

Permission to reproduce items where third-party owned material protected by copyright is included has been sought and cleared where possible. Every reasonable effort has been made by the publisher (UCLES) to trace copyright holders, but if any items requiring clearance have unwittingly been included, the publisher will be pleased to make amends at the earliest possible opportunity.

University of Cambridge International Examinations is part of the Cambridge Assessment Group. Cambridge Assessment is the brand name of University of Cambridge Local Examinations Syndicate (UCLES), which is itself a department of the University of Cambridge.